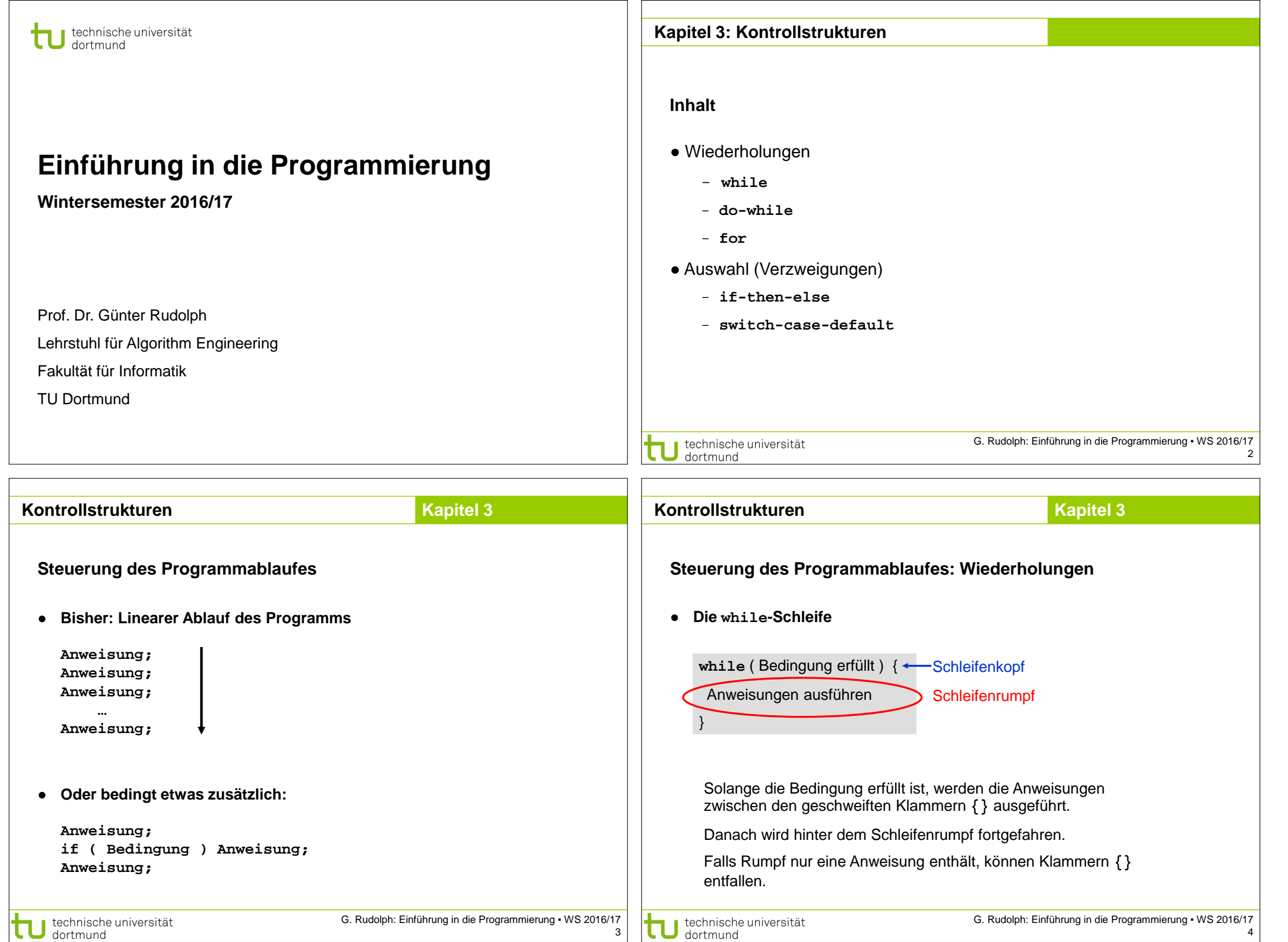

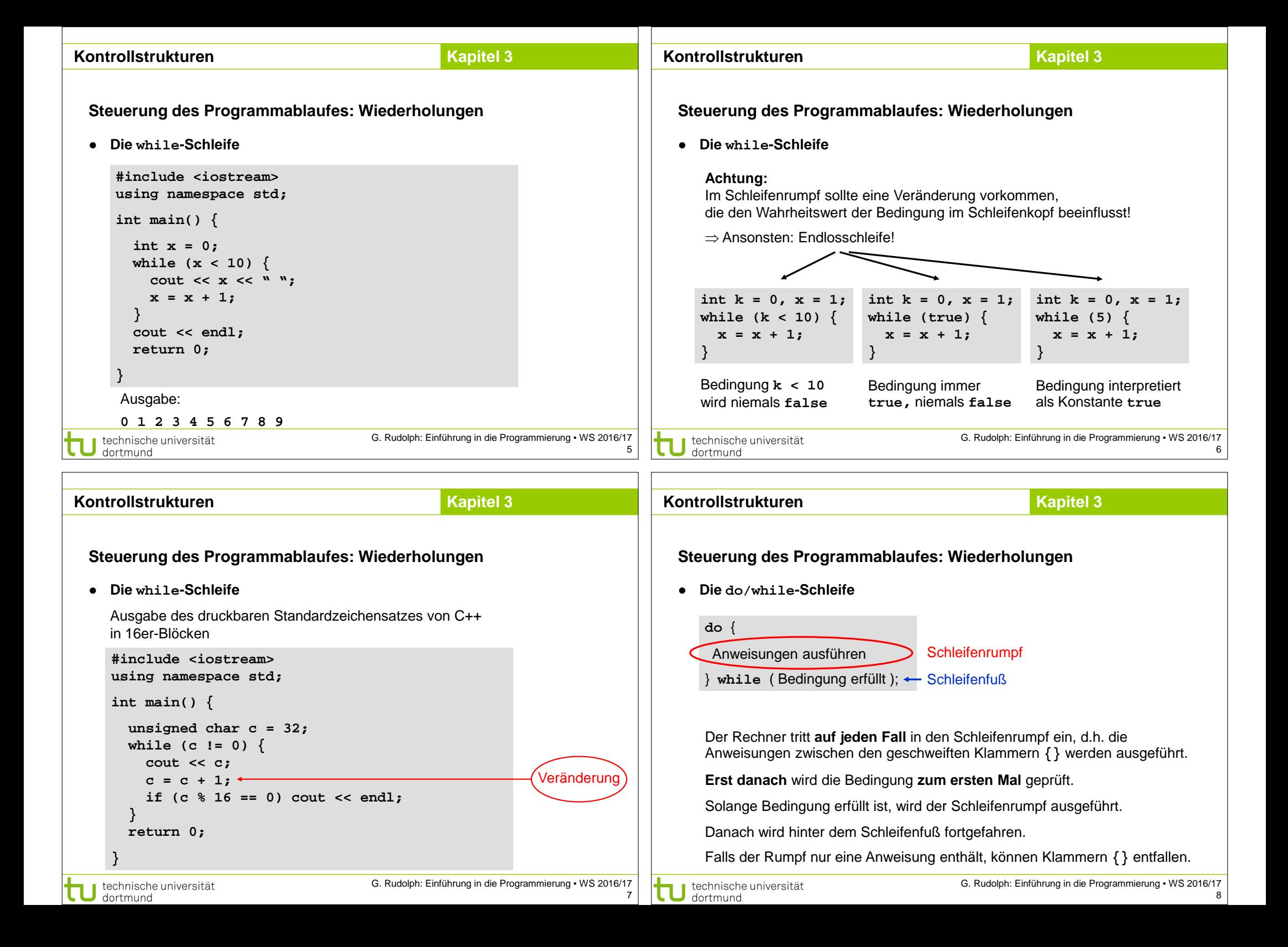

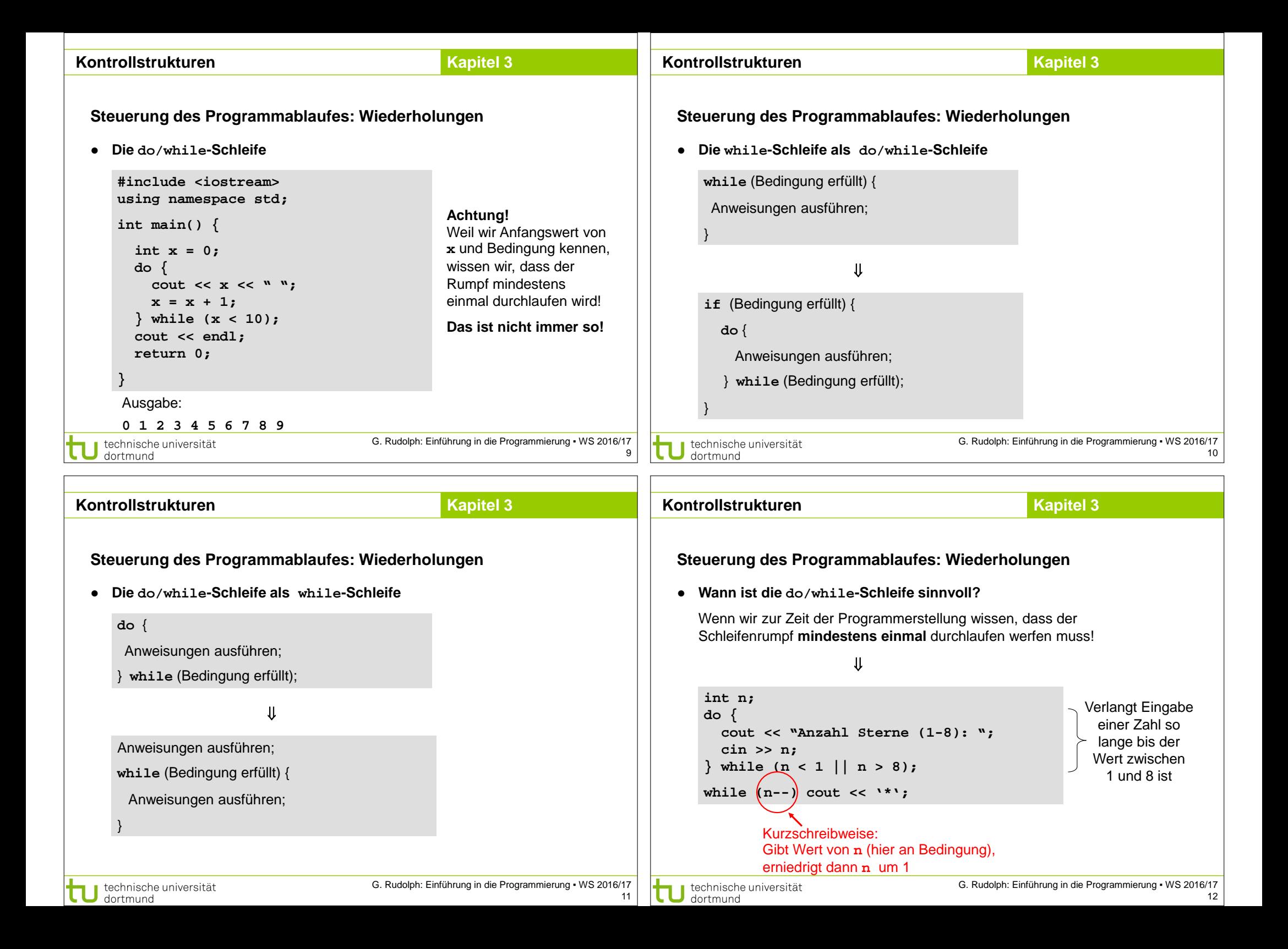

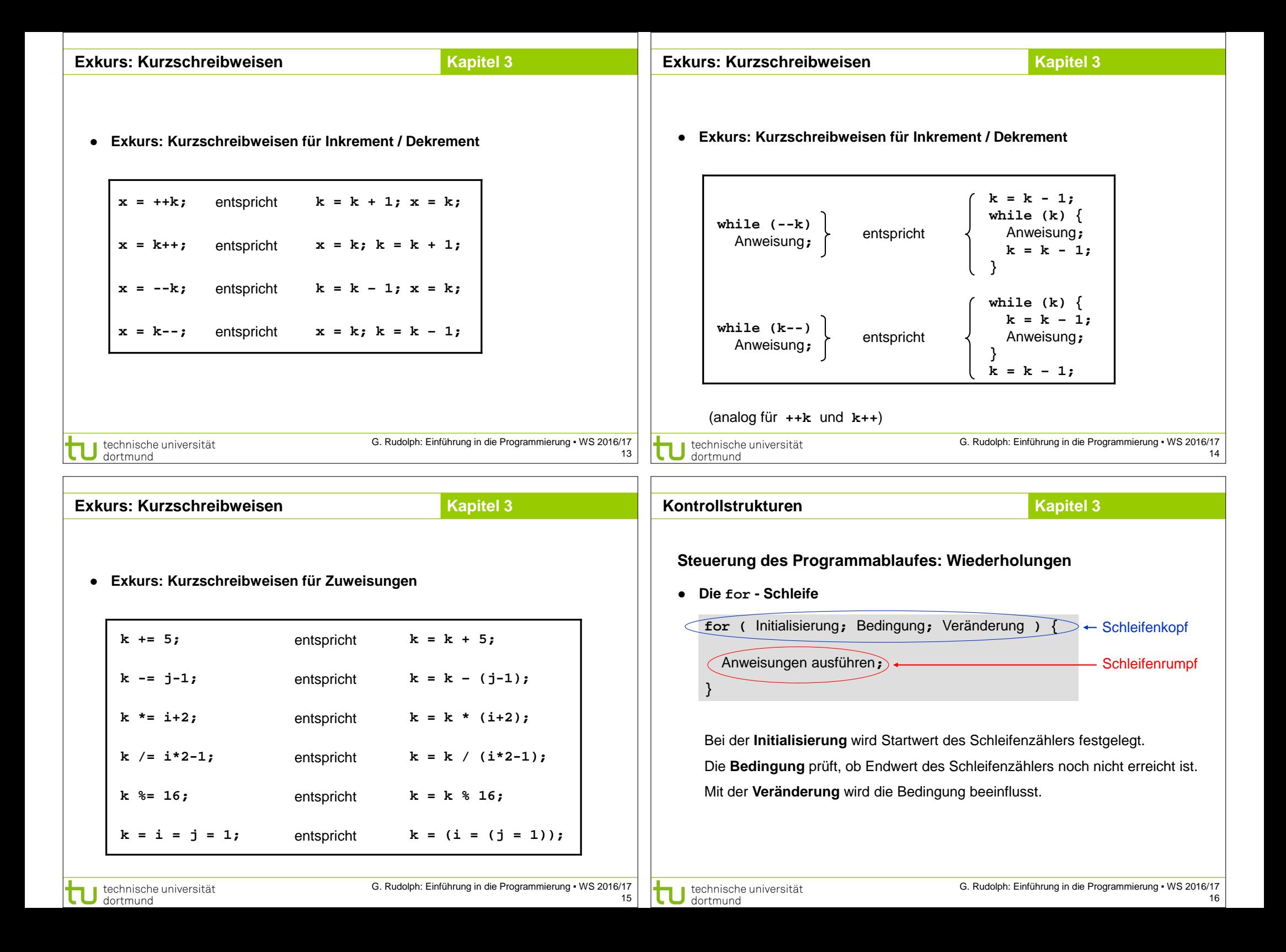

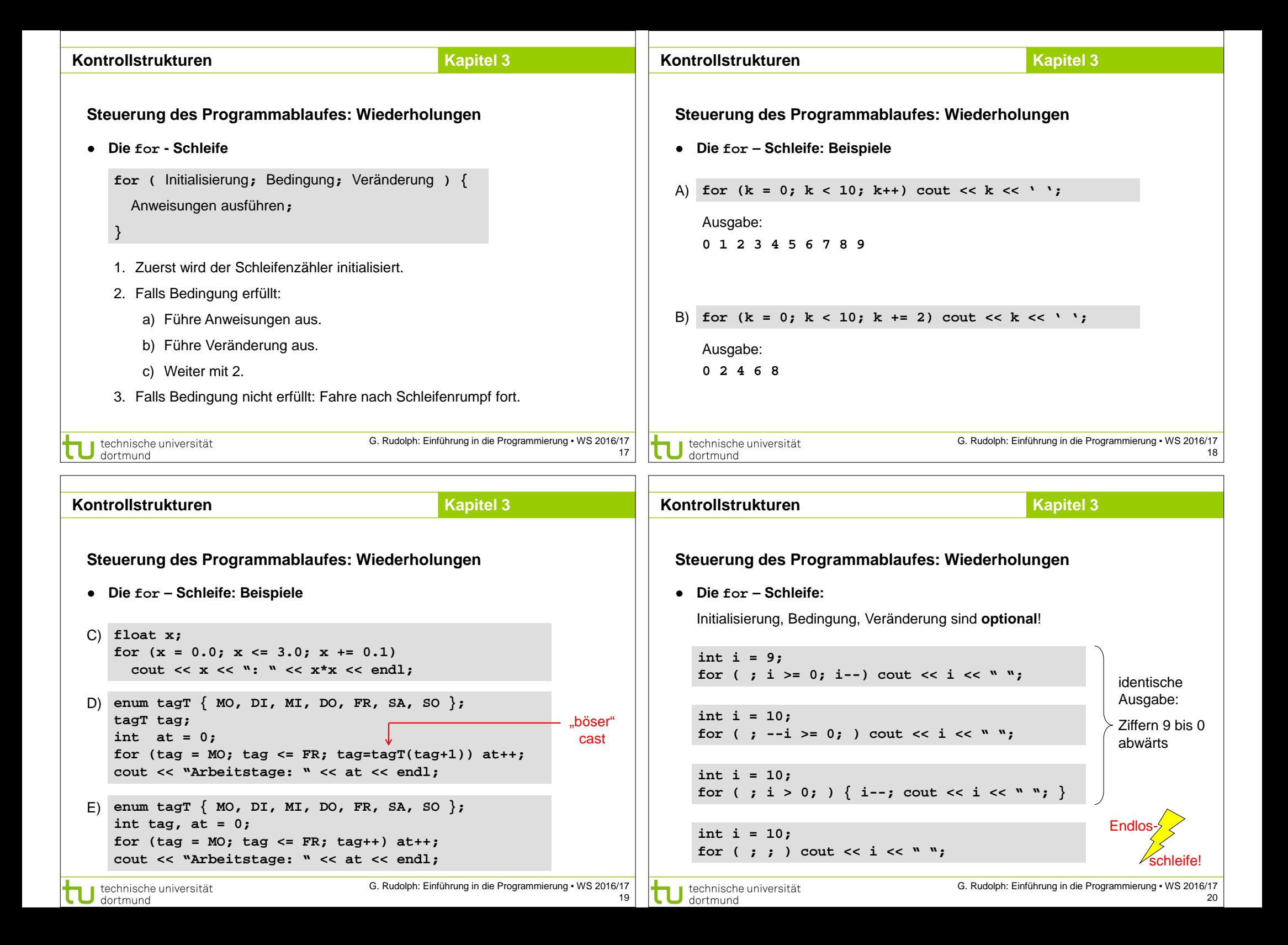

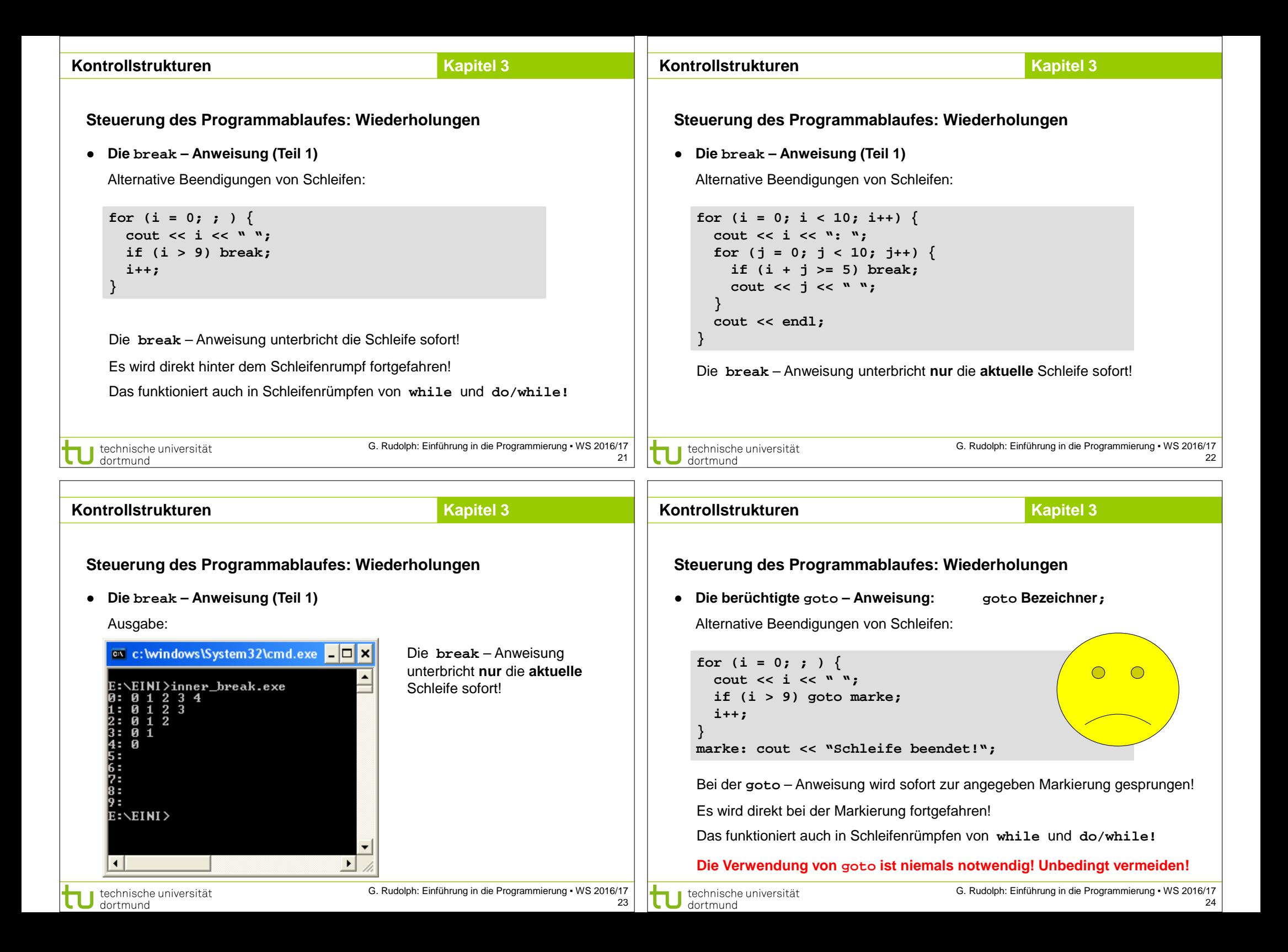

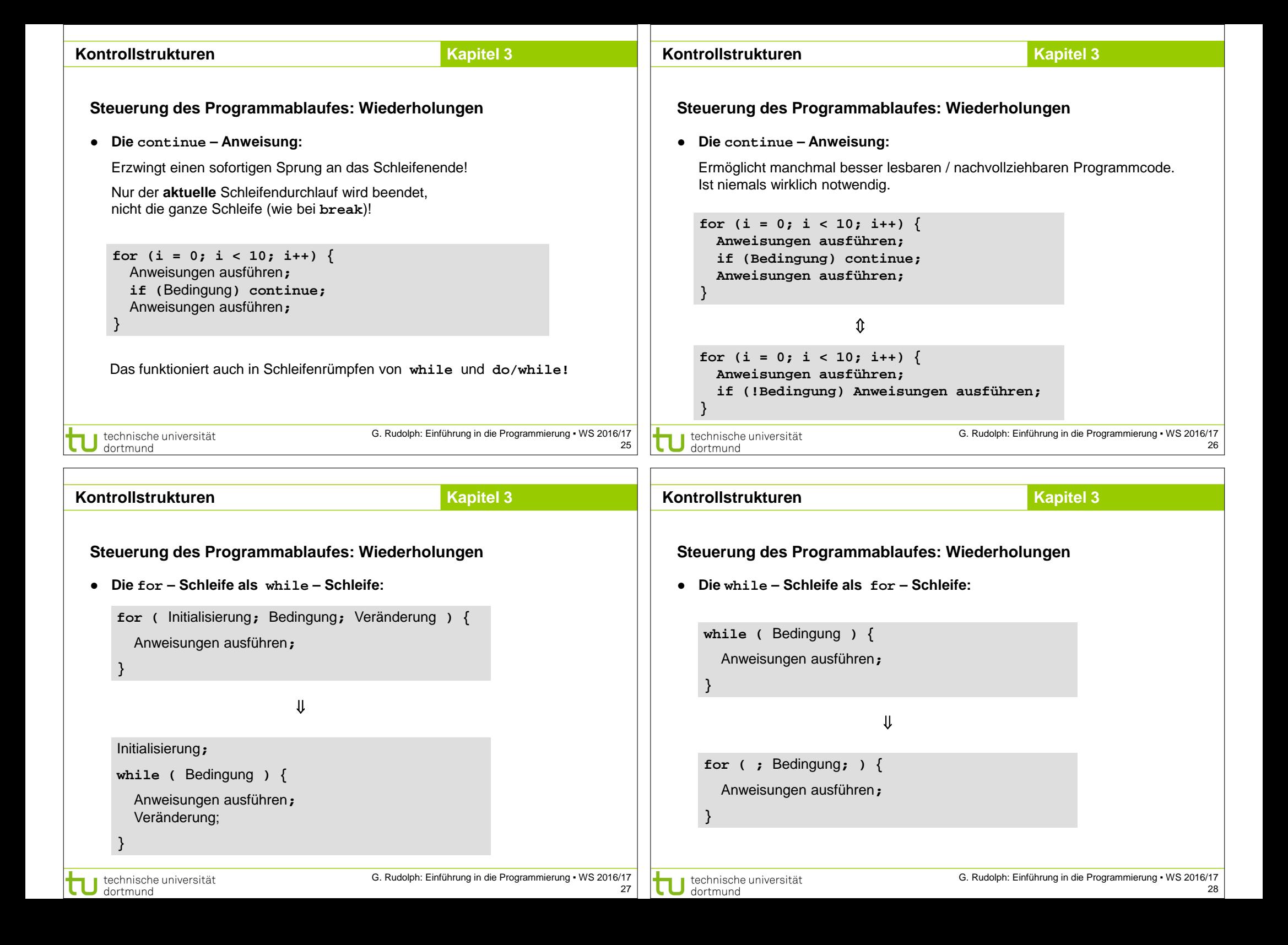

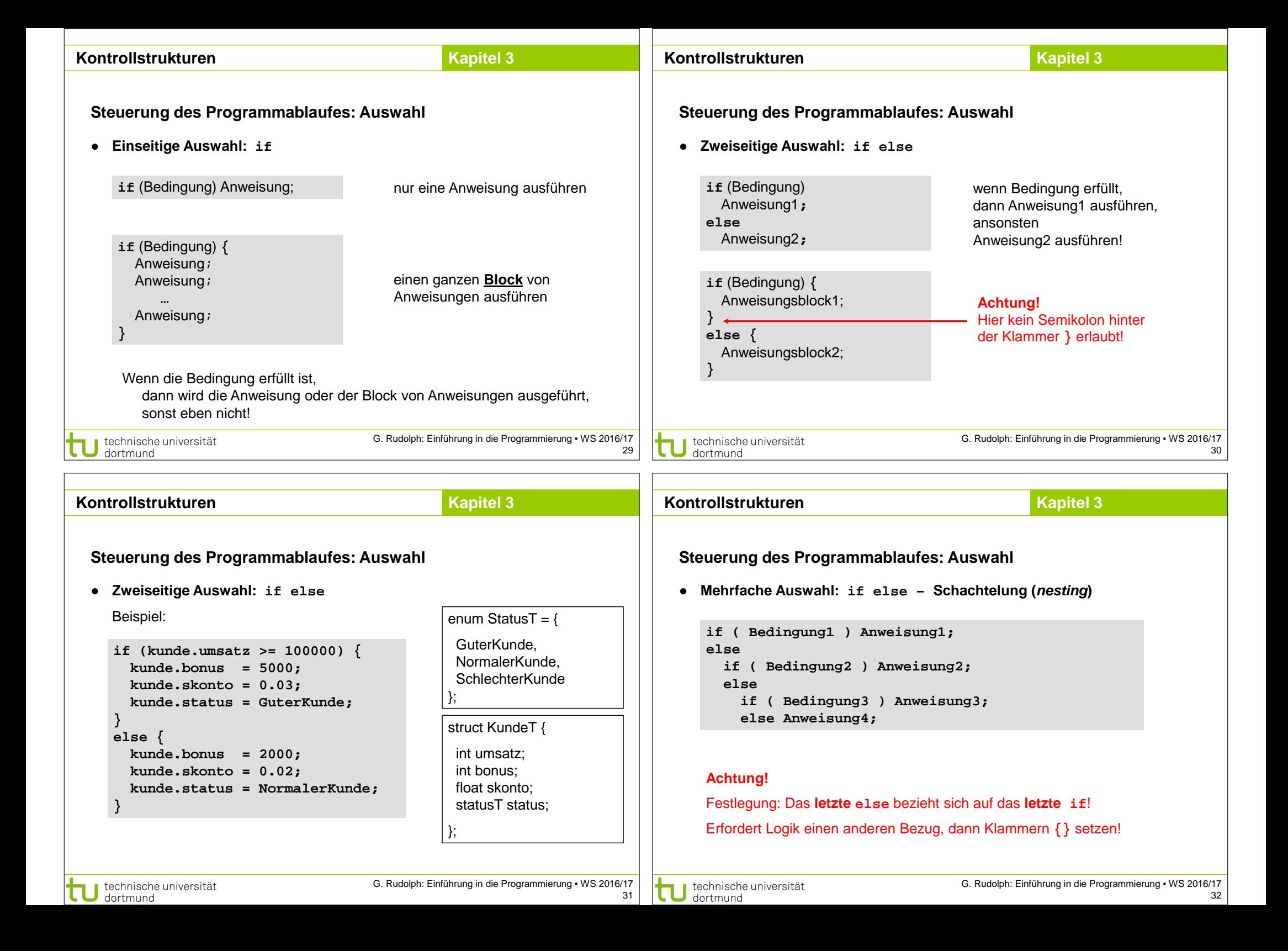

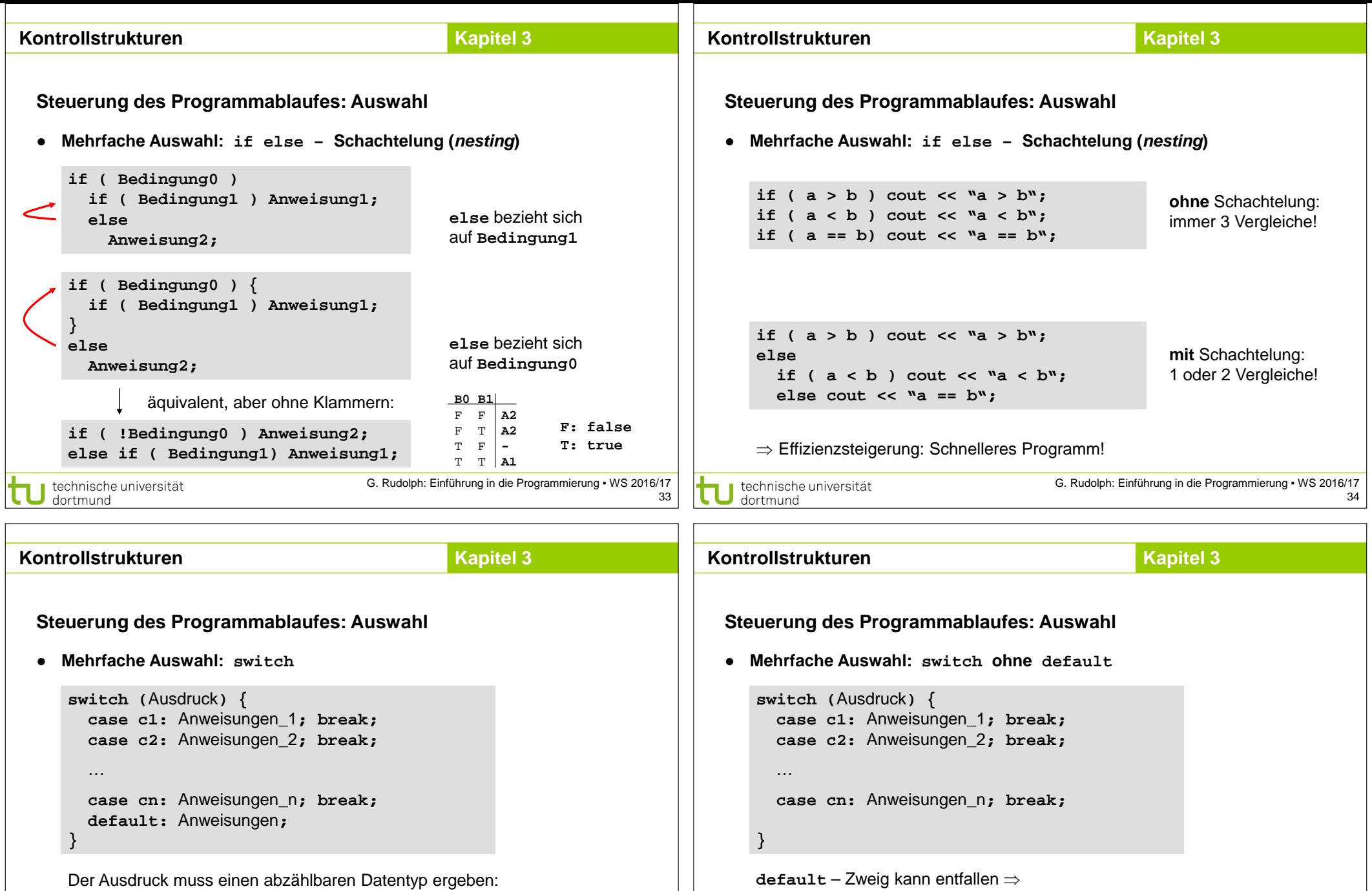

**char, short, int, long, enum, bool (false < true)**

Konstanten **c1** bis **cn** müssen paarweise verschieden sein!

Ist Ausdruck == Wert einer Konstanten, dann werden Anweisungen bis **break** ausgeführt; sonst Anweisungen von **default**.

technische universität dortmund

**besser: default** mit leerer Anweisung!

**noch besser:** default mit leerer Anweisung und Kommentar!

Oder bei **bool** (nur 2 Werte), wo **if**-Anweisungen einfacher wären.

Weglassen nur selten sinnvoll, z.B. bei **enum** (alle Werte werden unterschieden).

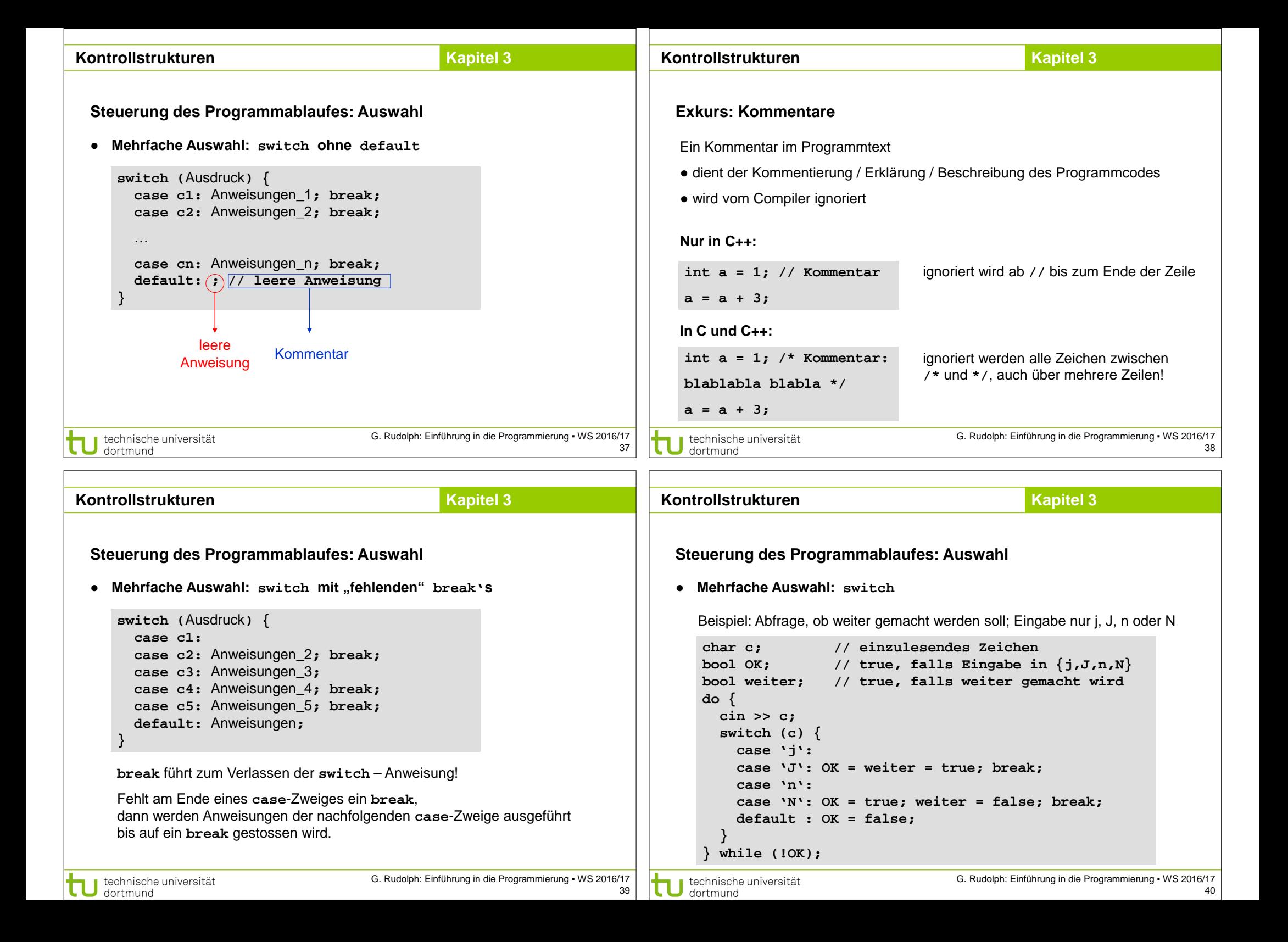